# Interfacel

# **Lorain County Computer Users Group [www.LCCUG.com](http://www.LCCUG.com)  [info@LCCUG.com](mailto:info@LCCUG.com) Volume 31 Number 2 February 2019**

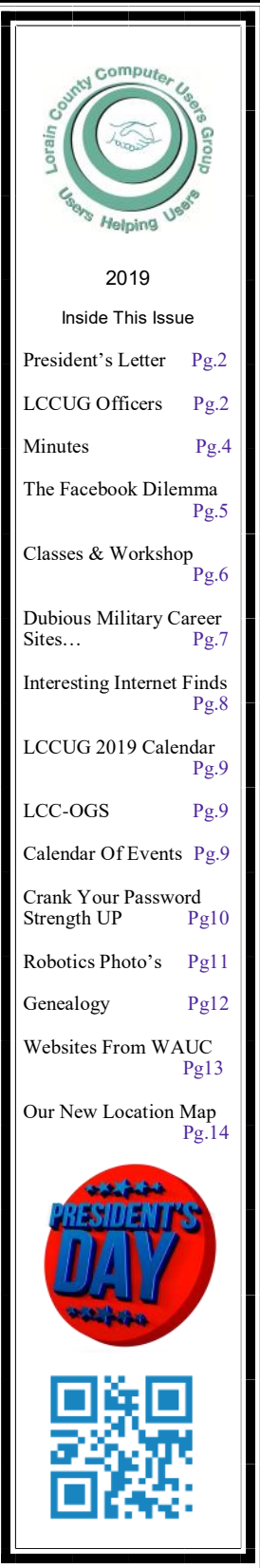

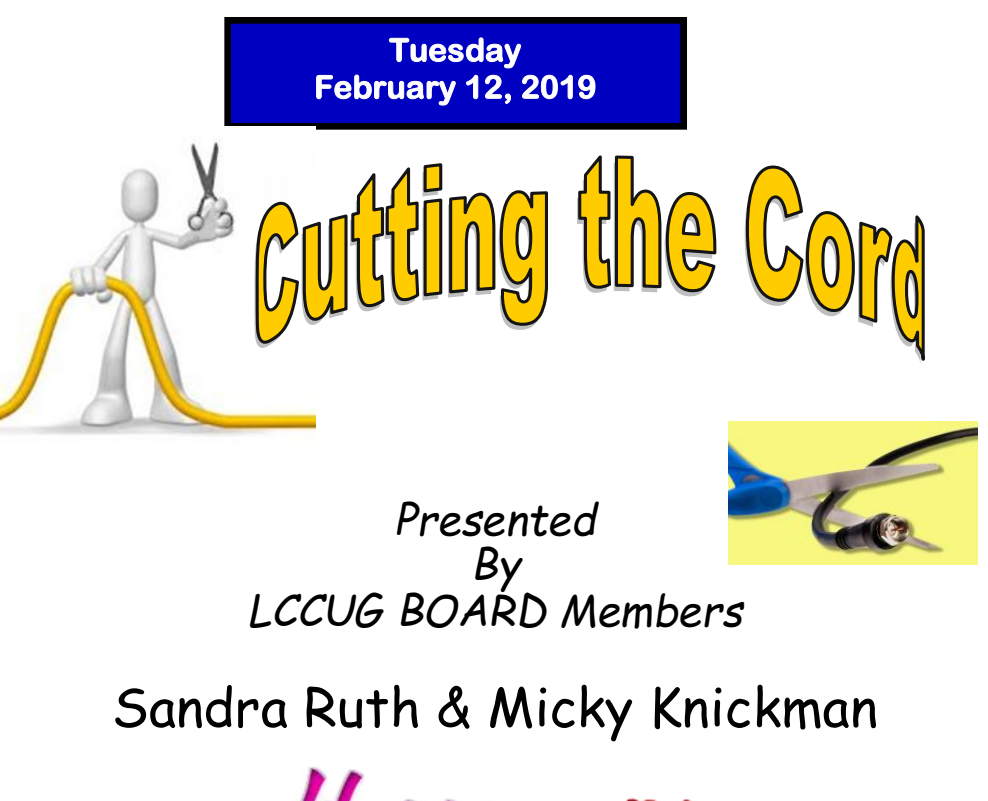

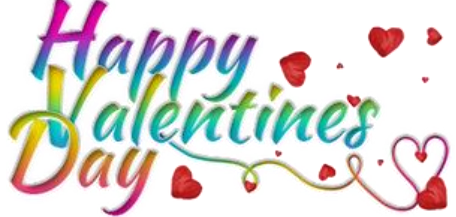

# **Come learn with us!**

 The Lorain County Computer Users Group P.O. Box 792 Amherst, Ohio 44001 Phone: 440-363-1232

**© Lorain County Computer Users Group © 2019**

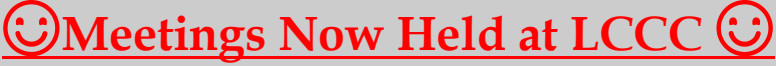

**LCCC Community Learning Center** at Lorain High School 2600 Ashland Ave. Lorain, Ohio

**Doors will open at 6:00 PM, program starts at 6:30 PM**

February 2019 **Interface** Volume 31 Issue 2| Page 1

# <span id="page-1-0"></span>Our President

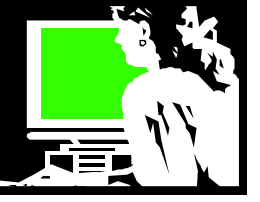

There is lot of anticipation of the February Program on Cutting the Cord. I hope we can fit everything into the space of one meeting. A wall mounted Mohu antenna will be in the drawing following the meeting.

We are having problems with Wi-Fi availability in the classroom that we use. For the January meeting we connected to the Internet using a portable hotspot that I "checked out" from the Avon Lake Public Library. Our libraries are a source for just about everything nowadays! It got us the connection we needed for the meeting. We may have to invest in one.

Again we are looking for ideas to fill our meetings this year. Please send us what you would like to see demonstrated.

The CES was just held January  $7 - 10$  in Las Vegas where new technology is introduced each year.

The first CES took place in New York City in June 1967. Since then, thousands of products have been announced at the yearly show, including many that have transformed our lives.

- Videocassette Recorder (VCR), 1970
- Laserdisc Player, 1974
- Camcorder and Compact Disc Player, 1981
- Digital Audio Technology, 1990
- Compact Disc Interactive, 1991
- Digital Satellite System (DSS), 1994
- Digital Versatile Disk (DVD), 1996
- $\bullet$  High Definition Television (HDTV), 1998
- Hard-disc VCR (PVR), 1999
- Satellite Radio, 2000
- Microsoft Xbox and Plasma TV, 2001
- Home Media Server, 2002
- Blu-Ray DVD and HDTV PVR, 2003
- HD Radio, 2004
- IP TV, 2005
- Convergence of content and technology, 2007
- OLED TV, 2008
- 3D HDTV, 2009
- Tablets, Netbooks and Android Devices, 2010

 Connected TV, Smart Appliances, Android Honeycomb, Ford's Electric Focus, Motorola Atrix, Microsoft Avatar Kinect, 2011

- Ultrabooks, 3D OLED, Android 4.0 Tablets, 2012
- Ultra HDTV, Flexible OLED, Driverless Car Technology, 2013
- 3D Printers, Sensor Technology, Curved UHD, Wearable

# A Word From  $\Box$

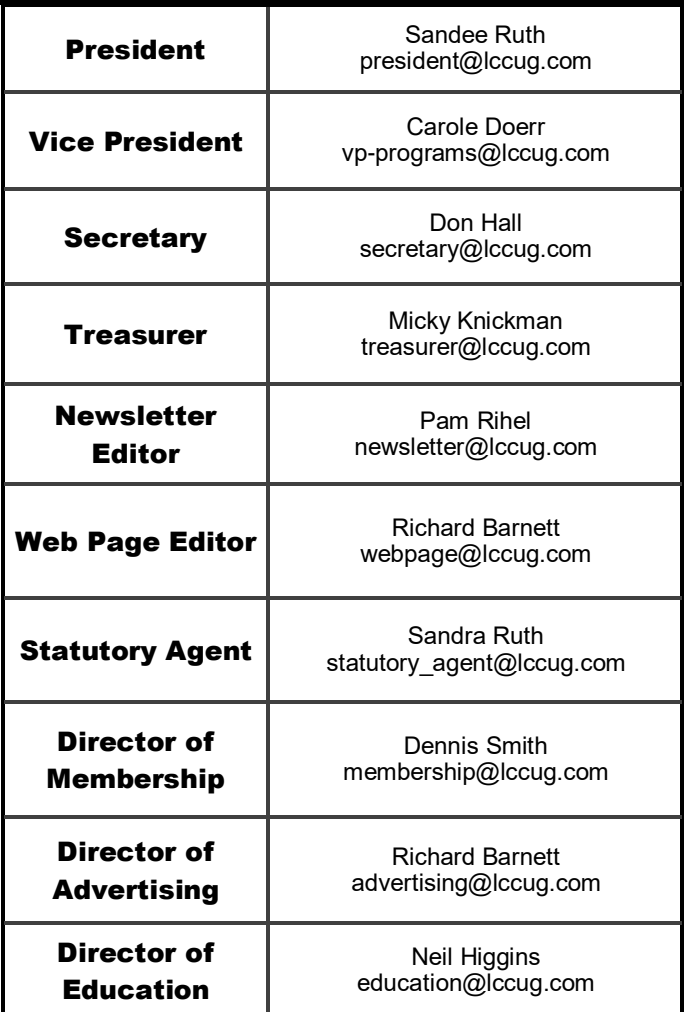

Technologies, 2014

4K UHD, Virtual Reality, Unmanned Systems, 2015

This year is was all about drones, digital money, Virtual Reality, Baby Tech, Home Cinema, more Self-Driving technology, Sleep Tech, Artificial Intelligence and Robotics, High Tech Retailing, Health and Wellness, etc. etc. etc. 5G phones, 8K TVs and AI are getting more intelligent. It is amazing to see all the new kinds of technology coming fast. What will be next? It will be exciting to watch as it becomes available to the consumer!

CNET is one of many places to go to learn more about these products: **<https://www.cnet.com/ces/>**

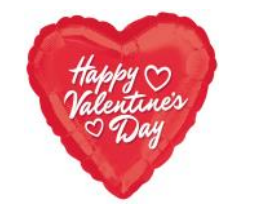

*Sandra Ruth LCCUG President* 

# **Tuesday February 12, 2018**

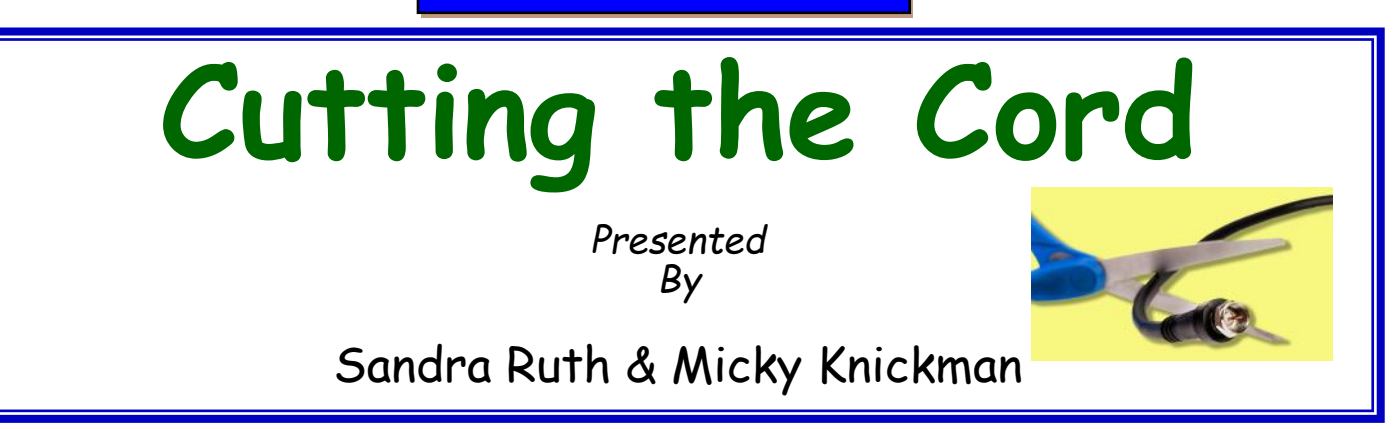

Sandee Ruth just canceled her cable service and has been exploring watching television without cable for the first time in decades. She has learned a lot and has all kinds of things to share about her experiences.

Micky has never had cable TV and he will share how he gets his media to watch.

There are lots of options out there nowadays beyond paying for cable and satellite TV. Come and find out if there is an option for you!

### **Computer Systems Unlimited, Inc**.

We are a full service computer/peripheral sales and repair Company specializing in custom built Pc's, network design, software integration, and everything in-between. We are located in the small college town of Oberlin, Ohio, and for fourteen years have

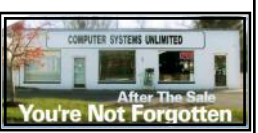

been providing unrivaled service to home users, small and large businesses all over Ohio as well as State and local government agencies. All of our systems and networks are tailored to meet the individual needs of our customers.

Onsite service and repair for all networks and systems, In house service and repair, Pick up and drop off, Printer repair and cleaning, Laptop repair, Software troubleshooting, Custom designed networks and pc's, MAC repair, Parts replacement & Expert advice and support and Data Recovery.

**\* Computer Systems Unlimited is happy to offer a 5% discount on all computer systems ordered by LCCUG members.** 

**\* Computer Systems Unlimited will also offer a free computer diagnostics check,** *(a \$25 value),* **for all LCCUG members.** 

Visit our web site at **[www.csuoberlin.com](http://www.csuoberlin.com/)** for more of what we can do. *Store Hour* Monday 9-5:30 - Thursday 9-5:30 - Friday 9-5 - Saturday 9-1

# **Genealogy Tip of the Day**

# **Natural Guardian and Guardian of the Estate**

If a guardian was appointed for a minor relative who had a mother still living, that guardian usually oversaw the estate of the child (usually their "inheritance" from a deceased relative) and did not necessarily have physical custody of the child. When women had fewer legal rights, it was not uncommon for a guardian to be appointed for children whose father had died and whose mother still survived. The guardian oversaw the inheritance and generally did not "take in" the children and raise them.

A mother could be appointed guardian for her own children, but in many cases it was a male relative.

Michael John Neill Genealogy Tip of the Day

# **MEETING CANCELLATION NOTICE**

When a meeting is cancelled, the notification will be on our Websites and emails will be sent out to our members.

Our Website is: **[www.lccug.com](http://www.lccug.com)**

If you think the weather is too bad to drive in then don't try to come to a meeting that may already be cancelled. Please check your email boxes and our websites.

**Thank You**

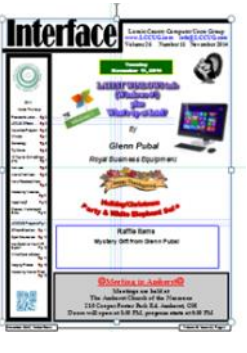

# Attention! Attention! Attention!

Now you can get a 5 year membership subscription to LCCUG for only \$75.00.

This is a savings of \$50.00. Can't beat this price.

So talk to Micky Knickman our Treasurer and get started on your 5 year membership today.

Don't wait until this great offer disappears.

<span id="page-3-0"></span>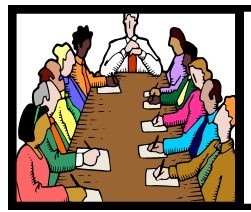

# Executive Board Meeting Minutes

# **JANUARY 1, 2019**

The board Google Hangout video meeting was attended by Sandee Ruth, Don Hall, Micky Knickman, and Neil Higgins.

The board discussed the success of the Christmas Dinner and the resulting donation to the Salvation Army.

Sandee added 2 extension cords and Neil added 2 Amazon Firesticks to our prize inventory.

Sandee will check on our having Wi-Fi available in the meeting room. There is conflict between LCCC and Lorain Schools.

Sandee is also following the recording of OGS meetings to see if that is something we might want to do.

The board reviewed how we may improve getting the newsletter out earlier.

Micky moved, Neil seconded the meeting be adjourned.

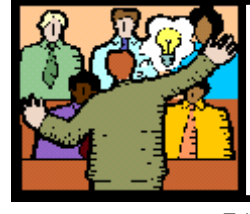

# **General** Meeting Minutes

# **JANUARY 8, 2019**

President Sandee Ruth called the meeting to order. A motion to accept the minutes as shown in the January issue of the *INTERFACE* was made by Pam Rihel seconded by Ellen Endrizal. Motion passed.

Members were asked to forward their experience with reception, costs and satisfaction of TV when not using commercial cable. Results will be added to next month's program Cutting The Cord.

Sandee explained how a Hot Spot was being used tonight in order to access the internet.

Sandee presented a program, Favorite Websites and tips and tricks. She started by talking about having a Google account then she went through 15 different websites step by step and explained what was offered on each website. A handout sheet of the websites was available.

Jean Copeland won the attendance prize, Pam Rihel won the Rollover Raffle and Ron Dix won the Software / Hardware Raffle.

Dennis moved, Don seconded meeting be adjourned.

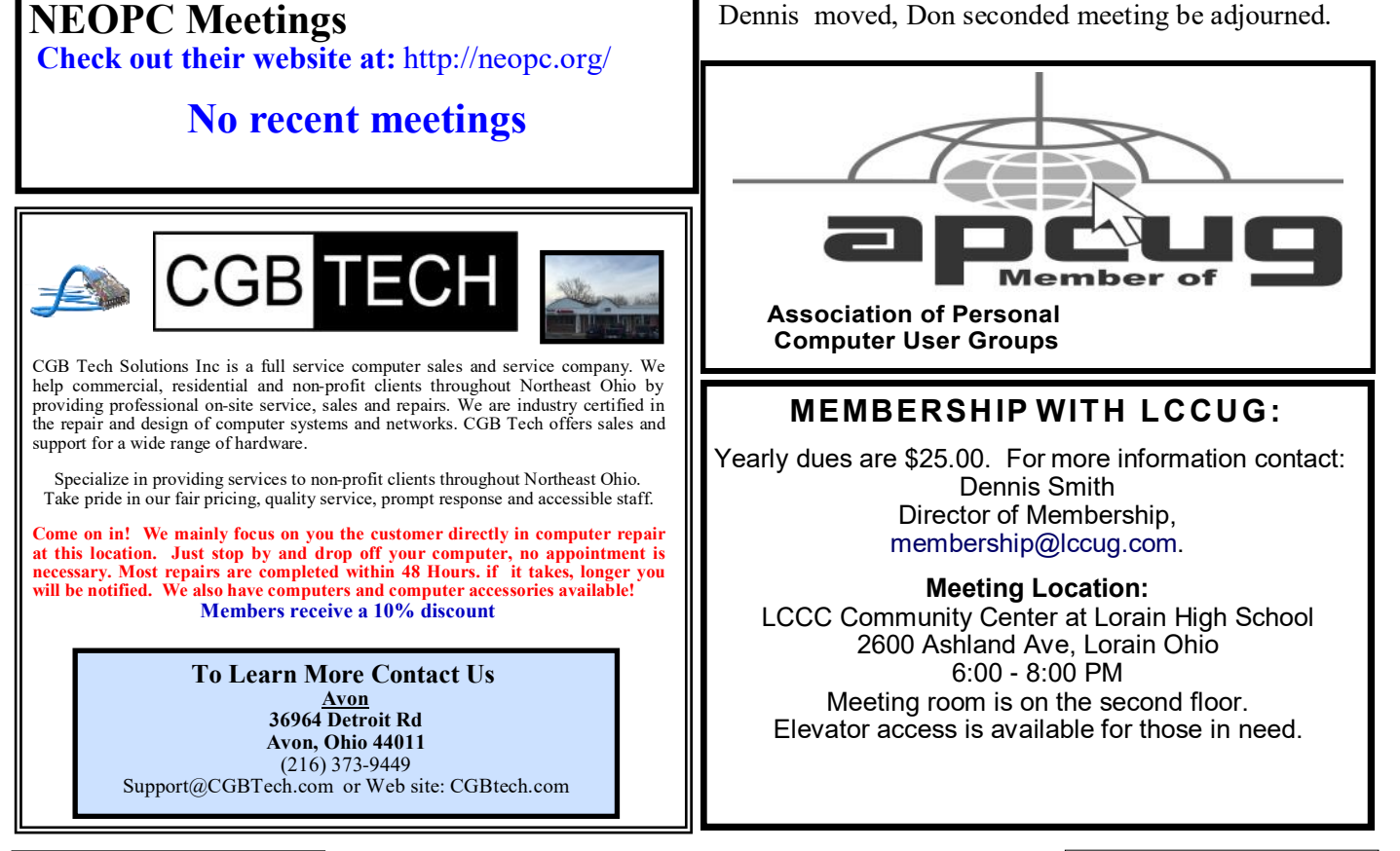

Volume 31 Issue 2| Page 4 February 2019 | **Interface**

# <span id="page-4-0"></span>Kretchmar's Korner The Facebook Dilemma

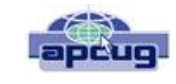

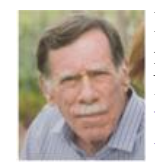

David Kretchmar, Computer Hardware Technician, Sun City Summerlin Computer Club NV May 2018 issue, The Gigabyte Gazette **[www.scscc.club](http://www.scscc.club) [tomburt89134@cox.net](mailto:/tomburt89134@cox.net)**

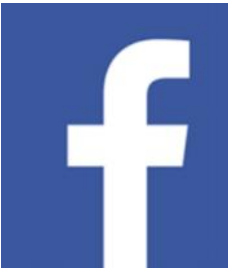

Facebook can feel relatively innocent and passive. It's an application we use to get information, keep in touch with friends and family, and be entertained by posts from Facebook friends or our own news feed. It is easy to forget that Facebook is an adver-

tising business, with interests and purposes of its form longer, watching ads and videos, playing own. Before recent revelations, we might have for-games, liking posts, and messaging our friends. Fagotten that Facebook uses information it has collect-cebook makes more money when we are addicted, ed from us for profit. Its power over our lives is even if studies show that inordinate amounts of time largely hidden under a veneer of passivity and elec-online are bad for our mental and physical health. tronic voyeurism.

We have recently learned that Facebook was a major affected younger users on Facebook and other social provider of "Fake news." This is especially concerning since well over half of Facebook users get much of their news from Facebook. We now know that Russia used Facebook in an attempt to influence the will grow and change as Facebook incorporates arti-2016 election.

Also, it has been revealed that Facebook shared a massive amount of user data with a political consulting company, Cambridge Analytica, and the information was used to fine tune the campaigns of politicians.

Whether you feel President Trump's victory was a good or bad thing, Facebook's role in the 2016 election should be a matter of concern. In a democracy, voters need accurate information to make a reasoned judgement. Forces outside of our country should not

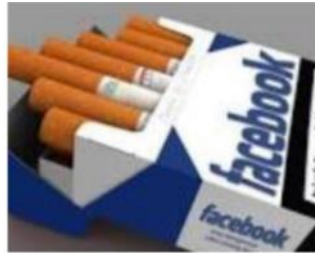

be able to unduly influence American voters.

Facebook has a deeply addictive impact on its users, one that we should be more aware of than we probably **A** are. Facebook has already

done a great deal to shape our minds, bodies and communities. Facebook's News Feed is meant to encourage users to stay online — past the point of

fun or getting useful data. Some former Facebook employees have alleged that "the platform's features were consciously engineered to induce a dopamine hit to keep people hooked." Social scientists compare technologies such as Facebook to slot machines and other addictive habits in terms of their impact on our minds and bodies — as well as on our inability to just stay away.

It's easy to think of Facebook as a blank slate on which the thoughts, pictures and videos of our friends and family appear. But there is much more going on with Facebook as with many social networks. When it comes to getting information, the platform matters as much as the actual content.

Facebook profits more when we remain on its plat-

Cyberbullying and online peer pressure have deeply media platforms. Electronic influenced depression and anxiety are affecting older social media users as well. We can barely imagine how that bad influence ficial intelligence and virtual reality.

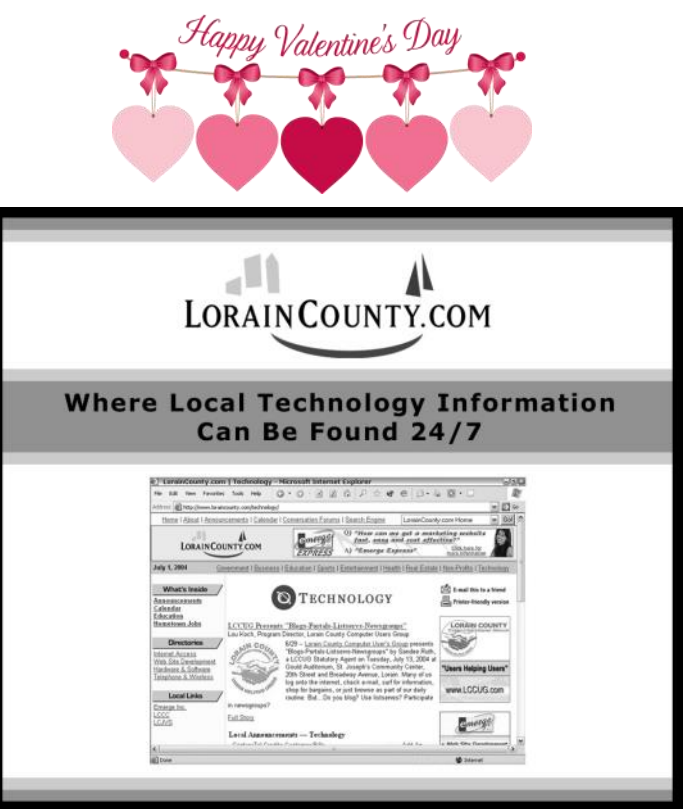

# <span id="page-5-0"></span>**NEED HELP?** CALL FOR HELP Here's Who to Contact:

### **Neil Higgins**

### **[440-967-9061](tel:(440)%20967-9061) - [higgins.neil@gmail.com](mailto:higgins.neil@gmail.com)**

Evenings 6 p.m. -10 p.m. + Weekends Hardware, Linux & Windows Operating Systems, Chromebooks, Tweaking your system

### **Micky Knickman**

440-967-3118 - [micky@knickman.com](mailto:micky@knickman.com) Daily 6:00 am to 4:00 pm. Leave message if no answer. General Software Configuration, Hardware Installation, Basic to Advanced Windows

### **Richard Barnett**

440-365-9442 - [Richard216@aol.com](mailto:Richard216@aol.com) Evenings & Weekends General Software Configuration, Hardware Installation, Basic to Advanced Windows & Web Page Design

### **Sandee Ruth**

440-984-2692 - [sandee29@gmail.com](mailto:sandee29@gmail.com) Basic Word Processing, Windows, & Web Design Advanced Internet

### **Pam Casper Rihel**

440-277-6076 6:00 p.m. to 10:00 pm Monday thru Thursday Genealogy help  [prihel1947@gmail.com](mailto:%20%20%20%20prihel1947@gmail.com)

### **Denny Smith**

440-355-6218 - [dennis.smith@windstream.net](mailto:sandee29@gmail.com) Microsoft EXCEL Leave message on machine.

If any of our members are interested in helping other users with what programs you are adept at, please contact any of our officers with you name, what program or programs you would be willing to give help with, you email address and or phone number and when you would like to have them call you. Thanks

**Newsletter Editor:** Pam Rihel using Microsoft Publisher, 2013

**This Month's contributors:** Micky Knickman, Sandra Ruth, Pam Rihel, Don Hall, Dennis Smith, Neil Higgins, Carole Doerr, Michael John Neill, Steve Costello, Dick Eastman, David Ketchman, Julia Rice, Scambusters, APCUG, Leo Notebaum, NEOPC, Microsoft Office art online, Newsletter is now

Online at:

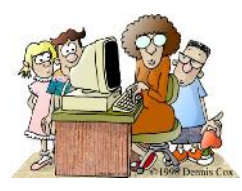

# **LCCUG ONGOING WORKS HO PS**

**MOST ARE FREE AND OPEN TO THE PUBLIC**

# Problem Solving Workshop

 **Date: Tuesday - February 19, 2019**

 **Time: 5:30 - 8 pm Instructor: Micky Knickman, Neil Higgins, Richard Barnett**

**Learn how to repair or update your computer by changing hard drives, memory, CD ROMs, etc.**

For Members Only: Members can bring their computers anytime before 7:30 pm for assistance from Micky & Neil.

# Learning About Electronics

 **Date: Tuesday - February 19, 2019 Time: 5:30 - 8 pm Instructor: Sandee Ruth Place: Learn how use you electronic devices**.

Members & guests are encouraged to bring their tablets, iPod, kindles, etc. at 5:30 pm for assistance from Sandee and any other knowledgeable members. Public is welcome to sit in these classes.

# Learn About– Hands on Demonstration

**Date: Tuesday– February 19, 2019 Time: 5:30- 8 pm Instructor: Neil Higgins Place: Lorain County Community College 2600 Ashland Avenue, Lorain Instructor: Neil Higgins**

Spreadsheets 101: We'll take time to show how a spreadsheet program like Microsoft Excel runs, and how it can be used to make your tasks simpler, such as budgeting, checking, or simple databases, such as address lists.

Several handouts will be provided, including examples of spreadsheets to use, and where to find resources online for preconfigured spreadsheets that can get you up and running quickly.

Please bring a flash drive to obtain software and handouts. If you would like to participate and get copies of the material for this presentation, please let Neil know by sending an email to [Education@lccug.com.](mailto:Education@lccug.com)

# **[lccug.com/newsletters](http://www.lccug.com/newsletters)** or **[lccug.com](http://www.lccug.com) Genealogy Tip Of The Day Michael John Neill [Lessor versus Lessee](http://feedproxy.google.com/~r/blogspot/ItIXf/~3/4ADXLCXK760/?utm_source=feedburner&utm_medium=email)**

If a document refers to your ancestor as the lessor on lease– he owns the property that is the subject of the lease. If your ancestor is referred to as the lessee, he is the person being given temporary use of the property. The lessor owns it, the lessee borrows it–generally speaking.

# <span id="page-6-0"></span>**ScamBusters.org**

# **Dubious Military Career Sites Used to Generate Sales Leads** <>~<>~<>~<>~<>~<>~<>~<>~<>~<>~<>~<>~<>~<>~<>~

People considering a military career have been targeted by marketers and other dubious operators aiming to extract as much personal information as they can about would-be recruits.

When you think of it, applying for any kind of job online involves telling a potential employer quite a lot about yourself.

So, fake job adverts are an obvious course for identity thieves to follow. But they can also be used to pitch other career and education opportunities -- which is what seems to be happening with the military job tricksters.

They use familiar tactics to get their fake websites in front of would-be volunteers.

They use ads or try to manipulate search engine returns so that their sites appear high in the search when potential recruits key in search terms like "Army careers."

Without specifically claiming to be military sites, they use military-sounding names for their websites and often include photos of service personnel in action.

Once on the sites, victims are asked to provide lots of personal information and invited to click buttons supposedly leading to further information about military career opportunities. But more questions follow.

In some cases, initial website contact is followed up with telesales calls from reps purporting to be connected with the military.

The site operators are believed to be harvesting information to sell to marketing companies and colleges. According to the US Federal Trade Commission (FTC), the information is sold as a "lead" at up to \$40 a time.

# amazonsmile

# You shop. Amazon gives.

Thinking of shopping with Amazon? Well you can now go to our <lccug.com> website and just click on the amazonsmile link and start shopping.

Our club gets rewarded for any items purchased from our website. So the more you buy the better it is for our club. SO START SHOP-PING.

The telesales callers say that by taking further education, victims would be enhancing their prospects of getting into the military.

"If the person agreed, the sales rep recommended schools that had paid the defendants for marketing leads," says the FTC.

# **Complaint**

The government agency has recently lodged a complaint against one company allegedly operating misleading military recruitment sites and then selling the information gathered to colleges seeking new students.

The Commission alleges that many of the calls were made to people whose names and numbers were on the National Do Not Call Registry and therefore should have been excluded.

A proposed order against the company imposes civil penalty judgments against the firm of more than \$12 million, which gives you some idea of the scale of this particular operation.

The FTC has issued three serious warnings about cases such as these.

First, any promotion that misleadingly purports to be from a government agency or any site that conveys a false military connection is a violation of the law.

Second, companies that promise privacy for site users - as some of these do -- must honor them, not sell them.

And third, it says, "When it comes to deceptive practices targeting service members, veterans, or civilians interested in serving their country, the FTC takes those allegations seriously. Very, very seriously."

# **VA Warning**

Meanwhile, the Department of Veterans Affairs (VA) has issued another warning about job scams targeting those already or formerly in the military.

"Veterans looking for work are especially vulnerable to hiring scams," it says, "and their activity and public profiles on legitimate job search sites can attract the attention of fake job recruiters and other con artists."

It warns veterans applying for civilian jobs against paying upfront fees for supposed training and equipment costs using money wiring services.

Great salaries and work-from-home opportunities are also red flags, says the VA. Fake recruiters sometimes even send links to real companies in an effort to seem more convincing.

The VA offers these tips to vets looking for civilian jobs: *(Continued on page 8)*

### <span id="page-7-0"></span>**(Continued from page 7) Dubious Military Career Sites Used to Generate Sales Leads**

\* Verify the legitimacy of unsolicited emails seeming to come from a corporate recruiter.

\* Even if you receive a job offer through an established job site, independently find the number of the supposed employer and contact them directly.

\* Don't provide information like Social Security numbers and credit card details to anyone until you have truly verified their identity.

\* Don't agree to or participate in a background check until you have met a prospective employer at their workplace during normal hours.

Beware of job ads that are poorly worded or contain spelling errors or use an email address that doesn't include the company name.

The VA is also warning about another common scam aimed at veterans -- this time offering to supply service records or government forms for a fee. Some websites charge up to  $\bar{\$}150$  for obtaining certain records under the guise of their being "expedited."

Vets transitioning to civilian life do need a copy of their records so they can get certain benefits. They may also want copies of their health and military personnel records, along with requests for disability compensation and rehabilitation records.

But all of these documents are available free from the VA. Often, the relevant documents can be supplied within 24 hours. You don't get more expedited than that!

So, whether you're just starting out in pursuit of a military career or coming to the end of one, watch out for those scammers. They've got you in their sights.

### **Alert of the Week**

We wrote a few weeks back about how scammers might be able to hack printers with a fax connection.

Now, we learn that unscrupulous marketeers may have found a way to hack into network connected printers to send ads, flyers, and other messages.

The hackers claim to be able to "reach every single printer in the world."

Quite a claim that has yet to be proven. But if an unexpected ad turns up on your printer, at least you'll know how it happened.

For more on this, see: **[https://tinyurl.com/printer](https://tinyurl.com/printer-hacker-alert)[hacker-alert](https://tinyurl.com/printer-hacker-alert)**

# Interesting Internet Finds - July

Steve Costello [scostello@sefcug.com](file:///C:/Users/prihe/Desktop/2019%20LCCUG%20Newsletters/scostello@sefcug.com)

### *What to Do If Your Kindle is Running Slowly or Freezing*

### **[https://www.howtogeek.com/356281/what-to-do](https://www.howtogeek.com/356281/what-to-do-if-your-kindle-is-running-slow-or-freezing/)[if-your-kindle-is-running-slow-or-freezing/](https://www.howtogeek.com/356281/what-to-do-if-your-kindle-is-running-slow-or-freezing/)**

If you are like me you only use your Kindle for reading, and the one you have is old. Check out this post to learn what to do if it is running slowly or freezing. Try what they say and if nothing works it is probably time to get a new Kindle.

# *What is Phubbing and What it Means for Personal Relations*

# **[https://www.thewindowsclub.com/what-is](https://www.thewindowsclub.com/what-is-phubbing)[phubbing](https://www.thewindowsclub.com/what-is-phubbing)**

Do you know what phubbing is? If not, how do you know whether you should stop? I admit that I have phubbed, but now that I know what it is I consciously try to stop doing it.

*Copyright Audri and Jim Lanford. All rights reserved. Reprinted with permission. Subscribe free to Internet ScamBusters at [http//www.scambusters.org](http/www.scambusters.org)*

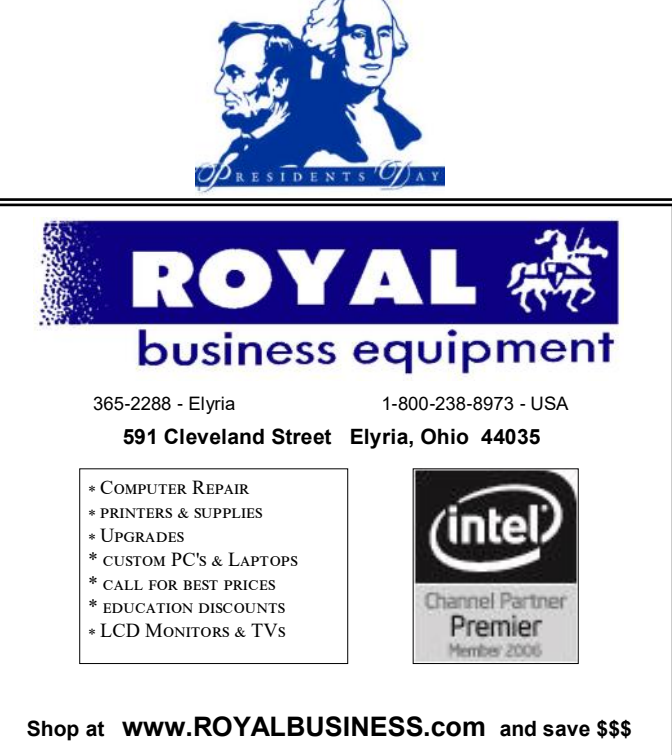

[Financing Available - 90 days same as cash](http://www.ROYALBUSINESS.com)

# <span id="page-8-0"></span>**Lorain County Computer Users Group**

2019 Calendar of Events

[https://lccug.com](https://lccug.com/) email: [info@lccug.com](mailto:info@lccug.com)

# **LCCC Community Center at Lorain High School 2600 Ashland Ave, Lorain Ohio**

Doors open 6pm – program starts at 6:30

2<sup>nd</sup> Tuesday of each month. Changes are announced on the webpage and the newsletter. *All meetings are open to the public*

**January 8, Favorite Websites and Tips and Tricks - Program given by the LCCUG Board**

**February 12, Cutting the Cord**

**March 12,** to be announced

**April 9, Finance - By Dan Hornbeek**

**May 14, TBA**

**June 11, Field Trip to LCCC Lab**

**July 9th, No Program**

**August 13, TBA**

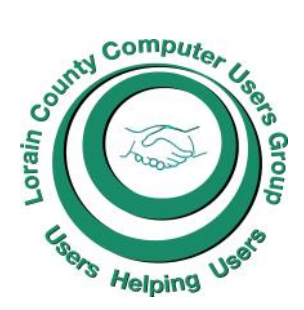

# **The Lorain County Chapter of OGS**

is having it's next meetings on :

### **REGULAR MEETING LOCATION**

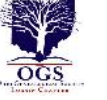

**February 11** – "Epitaphs and Icons: What You can Discover in the Graveyard" presented by Mary Milne Jamba. Cemetery records, carvings, and statues provide clues to aid your genealogical research. Learn how to interpret often overlooked messages on tombstones.

**March 11** – "Searching for Your Prussian Ancestors: A Case Study" presented by Stephen Wendt of Tree Tidings Genealogy. This program focuses on Prussian Genealogy. Prussia once controlled parts of what are now modern Germany and Poland.

**Check our webpage for the next program. <http://loraincoogs.org/events.html>**

North Ridgeville Library, 35700 Bainbridge Rd. North Ridgeville, Ohio. Meetings are free and open to the public. Social time is at 6:30 PM and the program begins at 7:00 PM.

Jean Copeland: **[jecopeland1975@gmail.com](mailto:jecopeland1975@gmail.com)**.

# **Class Ideas?**

Neil needs your input into what classes you would like him to present to our members.

Please tell Neil or one of the other officers what you would like to learn and we will be happy to hold classes on your subject./subjects.

# **Computer Club News**

**Don't Forget to Bring in Your Used Ink Cartridges LCCUG is collecting empty ink cartridges**

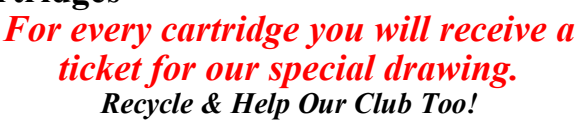

<span id="page-9-0"></span>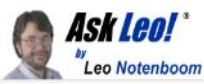

# Crank Your Password Strength Up to 11!

The results are in for last year's most common passwords. The implications are depressing, but important.

In a world where we measure things (like speaker volume) from 0 to 10, it's time crank your password strength up to 11. Take whatever you think a strong password might be — and make it stronger.

Unfortunately, too many people still have their password strength firmly planted at zero.

Summary

 An annual report of most popular passwords remains disheartening.

- Length trumps everything.
- Long passwords don't have to be hard.

 Password managers make long, strong passwords easy to deal with.

Take the time to replace your weak passwords.

And the most popular password is….

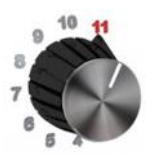

### **On a scale of 0 to 10, take your password strength to 11.**

[Splashdata](https://go.askleo.com/badpasswords2018) recently released its report of the 100 most common passwords. Analyzing over five million hacked and leaked databases of passwords, they tallied up the most popularly used passwords, and the result is … depressing.

The top five include:

- 1) 123456
- 2) password
- 3) 123456789
- 4) 12345678
- 5) 12345

The rest of the list is more diverse but just as obvious, including passwords like "iloveyou", "qwerty", "charlie", "donald", and many more horrific choices.

Not only are they simple, easy to guess, and clearly on the list of the very first passwords hackers try, but they also suffer from the greatest sin of all, in my opinion. They're short.

### Related

Next to strength, the next most important characteristic is that it be unique. I explain why in **[Why Is It So Im](https://askleo.com/why-is-it-so-important-to-use-a-different-password-on-every-site/)[portant to Use a Different Password on Every Site?](https://askleo.com/why-is-it-so-important-to-use-a-different-password-on-every-site/)**

Length matters

When it comes to passwords, length trumps everything. For example, let's take that #1 offender above: 123456

A six-character password. Ugh. But adding a simple pattern to turn it into a 20-character password makes it a pretty reasonable choice: \*\*\*\*\*\* 123456 \*\*\*\*\*\*

All I did was add six asterisks before and after, separated by a space. And yes, as simple as that pattern appears to be, it's a strong password. Much stronger than 123456, and just as easy to remember. (Caveat: it's a weaker password in that it's been published, here, as an example. Don't use this exact password; use it as an example of a simple technique to lengthen otherwise poor passwords.)

Again, length trumps everything.

Long doesn't mean hard

I'll admit just throwing asterisks before and after a password doesn't *feel* secure, even though it is. It just doesn't feel like we did enough work.

But, to build on perhaps the most quoted XKCD comic of all time — [Correct Horse Battery Staple](https://go.askleo.com/xkcdpassword)**[1](https://askleo.com/crank-your-password-strength-up-to-11/?utm_source=newsletter&utm_campaign=20190108&utm_medium=email&utm_content=featured#al_footnote_1)** — combining unrelated words can be both strong and memorable.

I recently set up an account for a friend and did exactly that. When it came time to generate a password, I looked around my desk, picked three random items I saw, and combined them with a fourth item this friend and I had in common, and — *poof* — a password that was long, strong, and easy to remember. To repeat my exercise, here's another:

### SpeakerCoffeeMixerFacebook

A 26-character password. If you need special characters, add spaces, or an exclamation point in what for you might be a "standard" location, like at the end, or after the first word.

Password managers make it even easier

As easy as that password is to create, and as memorable as it may be, if you have a lot of different passwords (and who doesn't), it can still be difficult to keep 'em all straight. Enter the password manager, which remembers them for you. That way, you need remember only one password — presumably also of the long and mem-

orable variety — and the password manager does the rest.

Because I use a password manager ([LastPass\)](https://askleo.com/lastpass_securely_keep_track_of_multiple_passwords_on_multiple_devices/), I don't bother combining words for the majority of my passwords. I go all-in and let the secure password generator do the trick. For example, most of my passwords look like this:

### xMpba3HxDFvKk73mrAfA

That's 20 characters of completely random alpha-numeric data. If I need a special character, I'll throw one in somewhere, making it a 21-character password.

I couldn't tell you most of my passwords. Not from memory, anyway.

### Just do it

I talk about passwords and password strength a lot because, like it or not, passwords are here to stay. They'll continue to be an important part of your online and account security for the foreseeable future. Even adding **[two-factor authentication](https://askleo.com/glossary/two-factor-authentication/)** — as you should if it's offered — you're still relying on the strength of your password as your first line of defense.

Review your passwords and replace short ones with something longer and more secure.

And if you're using anything on **[this list](https://go.askleo.com/badpasswords2018)**, don't delay a moment longer. Go change that password *now*.

This work by [Ask Leo!](https://askleo.com/) is licensed under a [Creative Commons Attribution-NonCommercial-NoDerivatives 4.0](http://creativecommons.org/licenses/by-nc-nd/4.0/)  [International License.](http://creativecommons.org/licenses/by-nc-nd/4.0/) Additional information is available at [https://askleo.com/creative-commons-license/.](https://askleo.com/creative-commons-license/) 

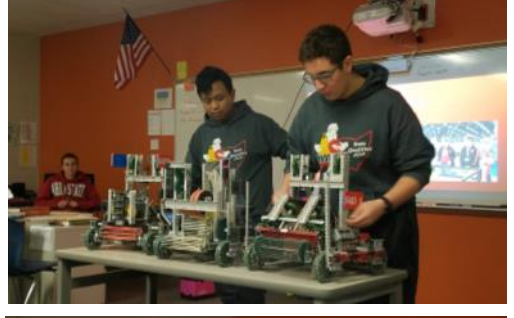

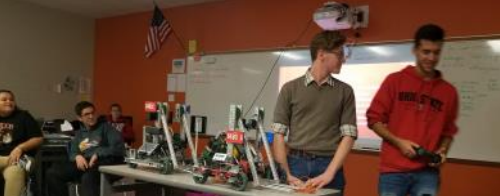

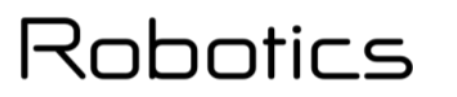

# <span id="page-10-0"></span>*(Continued from page 10) Ask Leo* **Robotics Program, November 2018**

**Mr. Kevin Landis, from the Sheffield School System, presented an overview of the SMART Robotics program. He also discussed the history of the Smart Robotics program and how the school system can benefit from its use.**

**His main goal was to see robots in action and see how they are programmed. The students gave a demonstration of last year's competition (VEX Turning Point), and we saw an example of the new V5 programming interface.**

**Mr. Landis brought some students and the robots that they have designed and made themselves. It was a very interesting program. Here are some pictures of that program.**

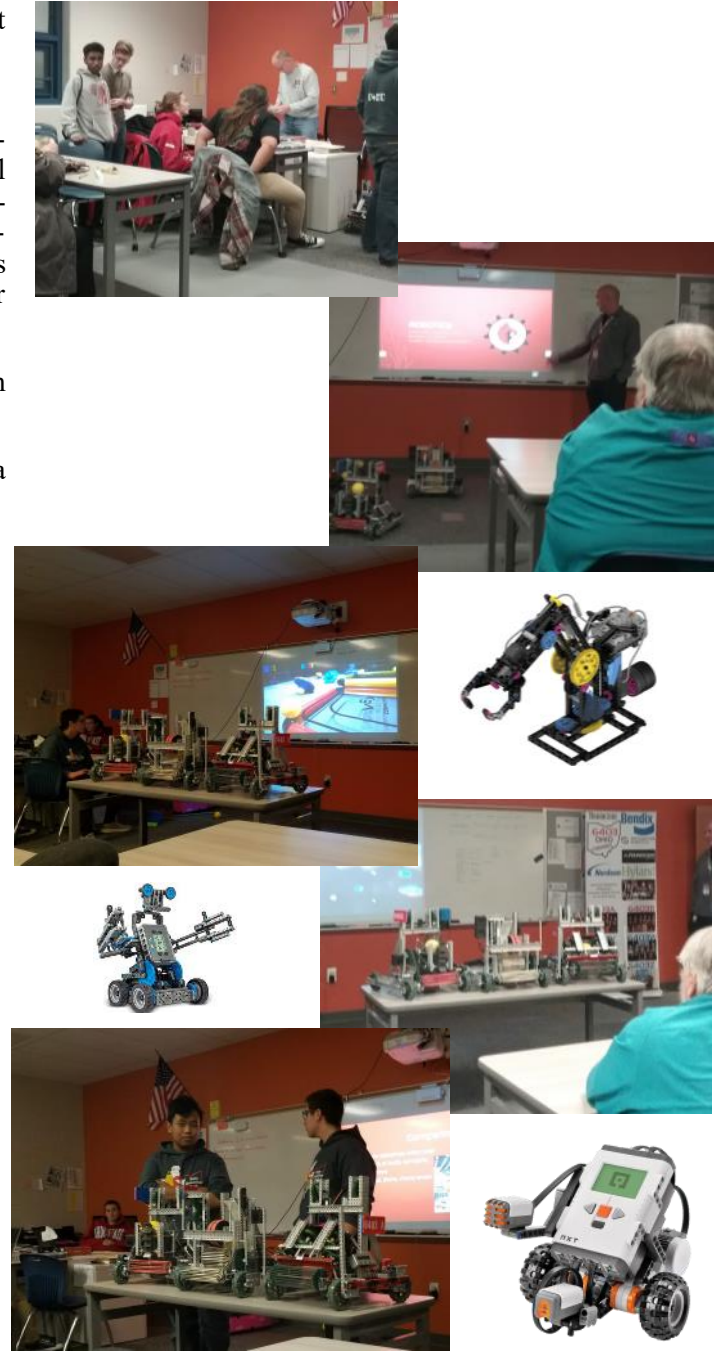

<span id="page-11-0"></span>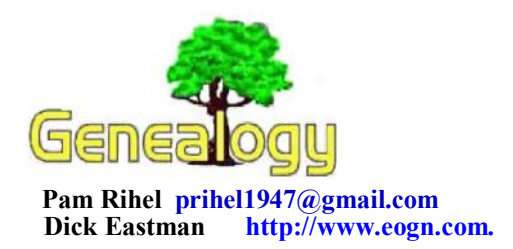

# **How to Easily Convert Old Cassette Tapes to Modern MP3 Files**

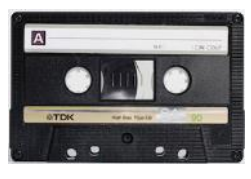

Do you have old cassette tapes but have no way to play them? Luckily for you, there are multiple ways to convert cassette tapes to modern MP3 or other format files that can be stored in your computer's hard drive,

an external hard drive, a flash drive, CD disks, stored in the cloud, or even sent to anyone via email.

There are at least two methods of copying cassette tapes to modern digital files. I will call the two methods the easy way and the **much** easier way.

### **The Easy Way**

First, you need to find a cassette player. Actually, that is not all that difficult. You might find an old one in your closet or at a local yard sale.

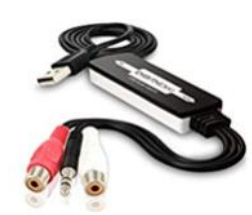

While new cassette players are slowly disappearing, there are quite a few still being manufactured. I found a bunch of them available on Amazon at: **<https://amzn.to/2F4MqIP>**.

Next, purchase an audio-to-digital converter that connects to the earphone jack on a cassette player or other source of audio. The other connector on the audio-to-digital converter plugs into a USB connector on your Windows, Macintosh, or Linux computer. Load the software (many audio recording programs are available and some of them are even available free of charge). Then press PLAY on the cassette player and sit back as the audio is stored in your computer as MP3 audio files or possibly some other audio format. You can later copy the newly-digitized files to any other storage media you wish.

Audio-to-digital converters are not common but you can find several at computer retail stores. Of course, Amazon has them also, ranging from \$15 to \$25 each. You can find them by starting at: **<https://amzn.to/2F48zH7>**.

### **The Much Easier Way**

For only a few dollars more, you can purchase a portable cassette player with a built-in audio-to-digital converter.

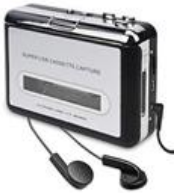

That solution requires fewer cables, less complexity, and probably fewer problems.

Simply place batteries in the new portable cassette player, connect the includ-

ed USB cable to your computer, load the audio recording software in your computer (many audio recording programs are available and some of them are even available free of charge), click on PLAY in the cassette player and sit back as the audio is stored in your computer as MP3 audio files or possibly some other audio format. You can later copy the newlydigitized files to any other storage media you wish.

Portable cassette players with built-in audio-to-digital converters sell on Amazon (where else?) for \$23 to \$28. For a selection of such cassette players with built-in conversion to MP3 or other audio file formats, look at: **<https://amzn.to/2QlQ6H8>**.

### **Summation**

If your computer's operating system does not already include audio recording software, look at the very popular and FREE open source Audacity program at:

**<https://www.audacityteam.org/>**. Audacity has many uses, including it will record audio being sent through the computer's USB connector and save that audio as a digital MP3 file or in any of several other formats.

MP3 is the most commonly-used format for audio files. I would suggest you use that for your first few recordings. Once you gain a bit of experience with everything, you might want to experiment with other, higher-fidelity file formats.

### **What are you waiting for? Convert those tapes!**

Do you have comments, questions, or corrections to this article? If so, please post your words at the end of **[this](https://blog.eogn.com/2019/01/04/how-to-easily-convert-old-cassette-tapes-to-modern-mp3-files/)  [article](https://blog.eogn.com/2019/01/04/how-to-easily-convert-old-cassette-tapes-to-modern-mp3-files/)** in the Standard Edition newsletter's web site where everyone can benefit from your words. You might also want to read comments posted by others there.

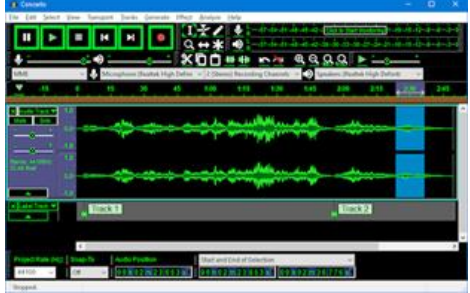

*This article is from Eastman's Online Genealogy Newsletter and is copyright by Richard W. Eastman. It is re-published here with the permission of the author. Information about the newsletter is available at [http://www.eogn.com.](http://www.eogn.com/)*

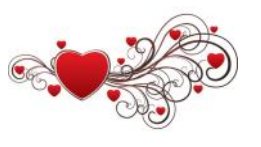

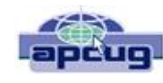

# <span id="page-12-0"></span>Websites from WAUC

Found in various WAUC (Wisconsin All-Computer Users Club) Bulletins [www.wauc.us](file:///C:/Users/prihe/Desktop/2019%20LCCUG%20Newsletters/www.wauc.us) [ricejulia@hotmail.com](file:///C:/Users/prihe/Desktop/2019%20LCCUG%20Newsletters/ricejulia@hotmail.com)

# **You Say Aloha (Goodbye) and I say Aloha (Hello)**

You may not require a lot of instruction to learn another language. You might want to learn a few phrases so you can speak to your spouse's family, for example. You might just enjoy knowing the basics of a few other languages. You might be driving down to Mexico for the weekend and want to know enough Spanish to have conversations with the locals at stores, restaurants and on the bus. Duolingo is a good app to learn basics of language. It's fun, too. It teaches you with games, fun lessons and a bit of repetition. After all, that's how you learn.

**<https://www.duolingo.com/>**

# **Stay the Course – Learn Something Everyday**

Highbrow teaches you something new every day. As you sip your morning coffee and rub the sleep from your eyes, Highbrow delivers a short, 5-minute email lesson to help you learn anything from art and philosophy, to business and personal development. Lessons are delivered one-at-a-time, for 10 days, and are followed by fun, knowledge testing quizzes at the end of each course. What's more, with over 250 courses in the Highbrow catalog, you'll never run out of new things to learn.

**<https://gohighbrow.com/>**

# **Listen to the Rhythm of the Falling Rain**

Welcome to Rainy Mood the internet's most popular rain experience. Millions of people use Rainy Mood while sleeping, studying and relaxing. Enjoy the free web version or try the iOS/ Android app with additional features. **<http://www.rainymood.com/>**

# **Be a Convert with Your Files**

FreeFileConvert provides conversion of files

into various formats, supporting 8,337 different conversion combinations of audio, video, image, document, archive, presentation, eBook and font file types.

**<https://www.freefileconvert.com/>**

# **The Privacy Policy Chatbot – PriBot**

PriBot is basically a chatbot that can answer all your questions about a website or online service's privacy policy. Type in any question and PriBot will find the appropriate passage of a company's privacy policy that should answer your query. PriBot will even give its own thoughts and pieces of advice about the matter Pretty slick!

**<https://pribot.org/>**

# **Free Sheet Music**

Are you a piano player? What about an aspiring violinist? Maybe you are just a music lover. Comforting and steady, back from the day when music composition didn't depend on computer generation. The folks over at IMSLP have put together a massive database of sheet music, complete with thousands of classical scores. Much of the sheet music for piano, violin, trumpet and every other instrument you can imagine is available completely for free, but there are also many more pieces that are available for a nominal fee.

**<http://imslp.org/>**

# **Where in the World Are You?**

This fun clever site drops you somewhere in the world, can you figure out where? The game is called GeoGuessr. How it works is, you select a map from the site and click Play. You will land at a random location from the map and you must guess where in the world you are.

The game uses Google Map's images to show you the surrounding area. You can navigate around these images to see people, roads and anything else that can give you clues to your whereabouts.

**<https://www.geoguessr.com/>**

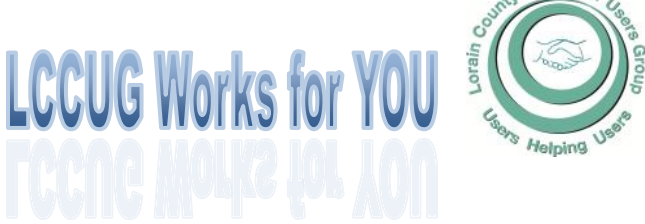

# Current location of LCCUG meetings

<span id="page-13-0"></span>Directions:

from the Amherst Church of the Nazarene to Lorain High / LCCC:

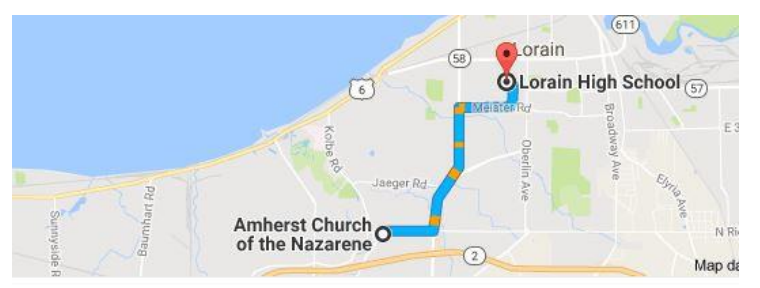

9 min (3.4 mi) via N Leavitt Rd

From the Church in Amherst travel north on Leavitt Rd (from Dunkin Donut) to Meister Rd, turn right (East) on Meister to Ashland, turn left and travel .5 mi to LCCC, our new location

Lorain High School / LCCC 2600 Ashland Ave. Lorain 44052

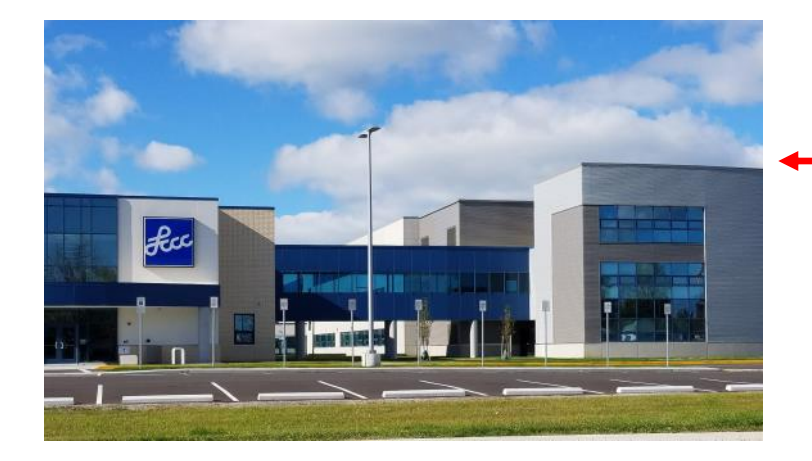

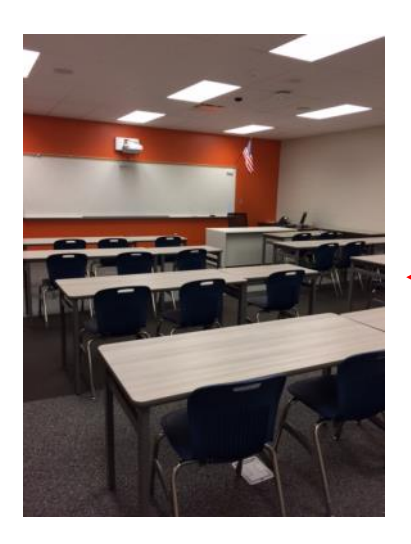

The East side of the new Lorain High School is the College annex as seen in the photo.

You see parking area in the front there, facing Ashland Avenue.

Note: This building is behind the Frank Jacinto Elementary School.

Note: 26th St runs from the LCCC Bldg on Ashland Avenue to the George Daniel Fields football stadium on Oberlin Avenue.

This is an example of the classroom in which we will be meeting. Inside the door to the building entrance is an elevator that takes us to the second floor where this room is located.